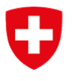

**Bundesamt für Verkehr BAV** Abteilung Finanzierung

Aktenzeichen: tht / BAV-313.100-00009/00002/00003

*Versione gennaio 2023*

# **Istruzioni per la compilazione del modulo di offerta del traffico regionale viaggiatori**

Modulo di offerta TRV

# **1 Introduzione**

Le presenti istruzioni per la compilazione del modulo di offerta TRV, stilate conformemente all'articolo 17 capoverso 3 lettera a dell'ordinanza sulle indennità per il traffico regionale viaggiatori (OITRV; RS 745.15), sono basate sulle istruzioni finora in vigore. Le versioni aggiornate del modulo di offerta TRV e delle istruzioni sono disponibili sul sito Internet dell'UFT alla pagina:

### **www.bav.admin.ch** ► **Temi generali** ► **Traffico regionale viaggiatori** ► **Offerta TRV 2024**

### **In generale**

Con le presenti istruzioni si vuole fornire un ausilio alla compilazione del modulo di offerta TRV. Per ogni linea e anno d'orario va compilato un modulo separato; l'offerta complessiva, comprendente i moduli inerenti alle varie linee, va inoltrata per iscritto e debitamente firmata ai committenti, ossia ai Cantoni e all'Ufficio federale dei trasporti (UFT). Il modulo contiene le informazioni principali sul servizio di trasporto previsto e dati sugli aspetti qualitativi dell'offerta, di cui fornisce un quadro generale. Rappresenta quindi l'elemento centrale dell'offerta e, salvo eccezioni espressamente indicate, costituisce per i committenti, assieme alla documentazione obbligatoria e facoltativa, l'offerta ufficiale inoltrata dall'impresa di trasporto (IT).

### **Protezione dei dati**

I committenti sono tenuti a trattare in modo riservato i dati delle offerte. Qualora sia stipulata una convenzione sull'offerta, i dati su cui essa si basa sono utilizzati solo in forma anonima (p. es. per informazioni ad autorità, confronti ecc.). L'UFT pubblica invece in forma non anonima i gradi di copertura dei costi per linea.

### **Destinatari dei moduli**

Il modulo di offerta TRV e i relativi allegati vanno inoltrati all'UFT e a tutti i Cantoni interessati dall'ordinazione della rispettiva linea. Se si vuole presentare una nuova variante dell'offerta, occorre compilare un nuovo modulo.

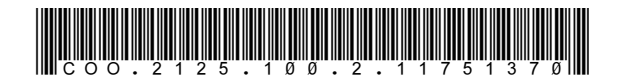

# **2 Allegati obbligatori**

I moduli di offerta TRV costituiscono le pagine iniziali dell'offerta; ulteriori informazioni vengono fornite negli allegati obbligatori e facoltativi. A norma dell'articolo 17 OITRV, oltre ai moduli d'offerta TRV le offerte devono contenere almeno i seguenti documenti:

#### - **Conto di previsione per ogni linea e anno del periodo d'orario**

conformemente alle disposizioni del capitolo 3 dell'ordinanza del DATEC sulla contabilità delle imprese concessionarie (OCIC; RS 742.221).

- **Motivazioni delle differenze rispetto alla pianificazione precedente e all'ultimo conto annuale** Le modifiche rispetto alla pianificazione degli anni precedenti e agli ultimi conti annuali vanno motivate in un allegato separato o in una lettera di accompagnamento all'offerta. Oltre alle modifiche dell'orario devono essere esposte e motivate in particolare, per ogni linea, le differenze rilevanti di costi e ricavi rispetto alle pianificazioni precedenti (ultima offerta 2023), alle convenzioni in materia di aggiudicazioni, alle convenzioni sugli obiettivi et all'ultimo conto annuale (2022).

#### - **Piano a medio termine** secondo l'articolo 20 OCIC. Un modello vincolante è disponibile sul sito Internet dell'UFT.

### - **Piano degli investimenti**

Un modello di questo documento è disponibile sul sito Internet dell'UFT. Per gli impianti a fune è disponibile un apposito modello.

### - **Per le linee ferroviarie: calcolo dei prezzi delle tracce orarie**

conformemente all'ordinanza concernente l'accesso alla rete ferroviaria (OARF; RS 742.122) e alle relative disposizioni d'esecuzione (OARF-UFT; RS 742.122.4). Va utilizzato obbligatoriamente il "modulo prezzo delle tracce TRV 2024" disponibile sul sito Internet dell'UFT.

#### - **Panoramica dei veicoli impiegati**

Un modello di questo documento è disponibile sul sito Internet dell'UFT.

#### - **Indicatori**

I dati necessari per il calcolo degli indici secondo il sistema dell'UFT vanno forniti all'UFT in forma elettronica attraverso l'apposita applicazione web; ai Cantoni vanno forniti conformemente alle relative direttive. Maggiori informazioni sugli indicatori e sull'applicazione web sono contenute nella "Guida Indici TRV" e nel "Manuale sull'applicazione web dell'UFT", disponibili sul sito Internet dell'UFT.

#### - **Orari**

dei servizi offerti. Se non sono previste modifiche rispetto all'orario o all'offerta dell'anno precedente non è necessario allegare questo documento. Occorre tuttavia inserire una nota in tal senso nell'offerta.

#### - **Indicazioni sulla vendita e i punti vendita**

Indicare in un allegato i punti vendita e i loro orari di apertura (non sono disponibili modelli per questo documento).

#### - **Descrizione della politica dei prezzi**

Dati concernenti le tariffe, il sistema tariffale applicato e, se possibile, eventuali sconti, offerte speciali, biglietti risparmio, ecc.

Le imprese che presentano offerte per diverse linee possono allegare un'unica copia dei documenti che riguardano tutte le linee. Negli anni successivi non è necessario allegare nuovamente alle offerte i documenti rimasti invariati; occorre però indicare che determinati allegati sono già disponibili apponendo un'apposita nota alla voce «Allegati» del modulo di offerta (p. es. «cfr. offerta dell'anno d'orario xy»).

## **3 Modulo di offerta TRV**

L'UFT mette a disposizione due varianti del modulo di offerta TRV:

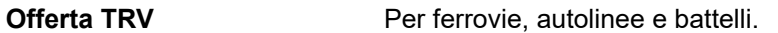

*Offerta TRV (impianti a fune)* Per funicolari e funivie. Le particolarità di questo modulo sono specificate nei commenti relativi ai singoli campi da compilare.

### **3.1 Linea**

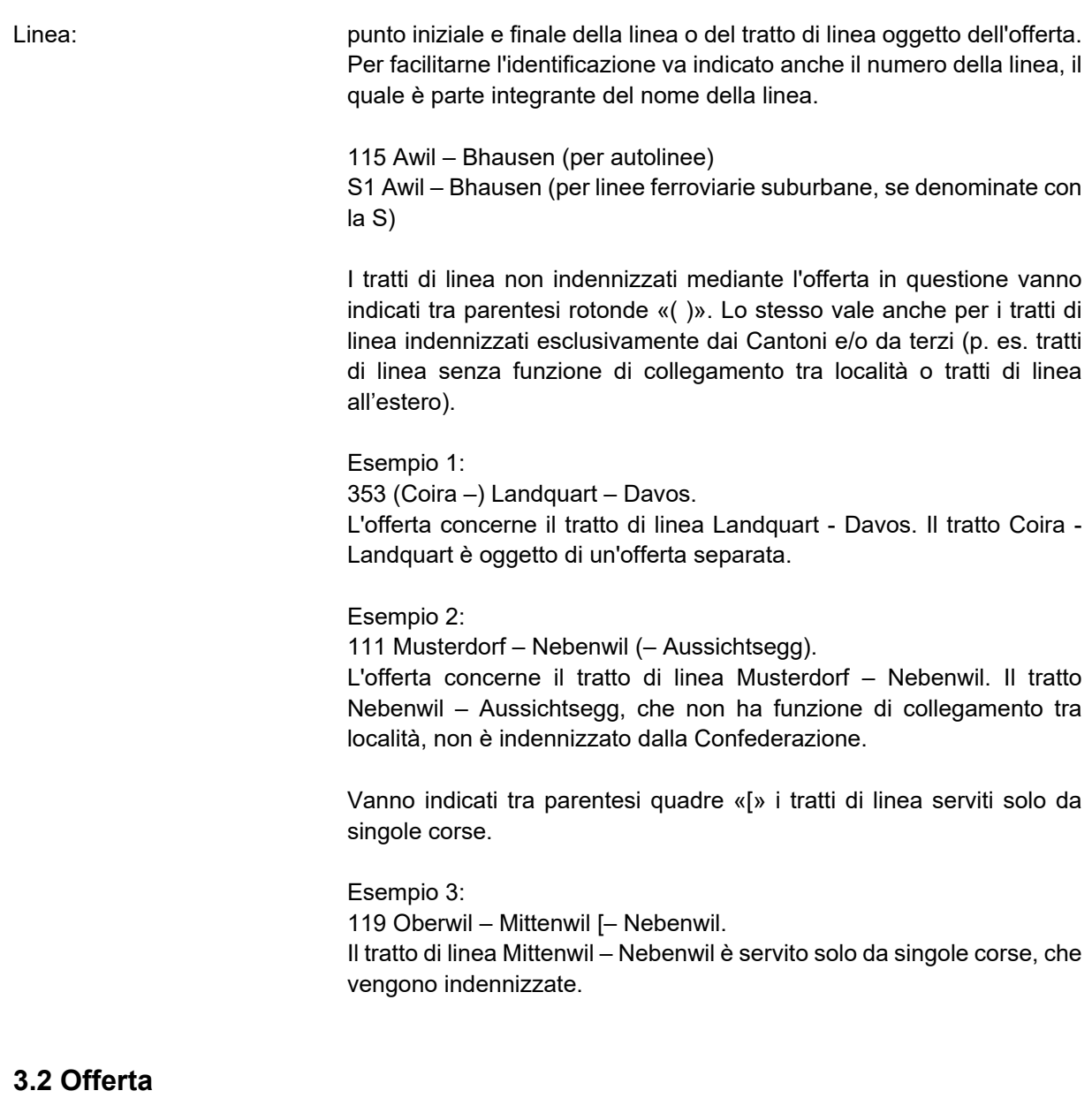

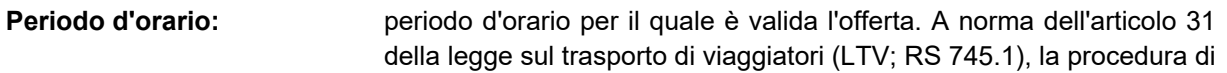

ordinazione è eseguita di regola per un intero periodo d'orario. Il modulo di offerta TRV va inoltrato per ogni anno d'orario.

- **Anno d'orario:** anno d'orario per il quale è valida l'offerta (p. es. 10.12.2023- 14.12.2024). Per semplicità e vista la procedura per il preventivo applicata dai Cantoni e dall'UFT, l'offerta va stilata sulla base di un anno standard di 12 mesi o 365 giorni – a prescindere dalla durata effettiva dell'anno d'orario.
- **Offerta n., data,** occorre indicare il numero e la data dell'offerta e se quella attuale **sostituisce l'offerta n.:** sostituisce un'offerta precedente. Le imprese possono numerare le offerte in base ai propri criteri. La numerazione deve essere progressiva e la data aggiornata affinché risulti chiaro di quale versione si tratta.

### **3.3 Impresa (IT)**

- **IT concessionaria:** impresa titolare della concessione, che inoltra l'offerta ai committenti e che riceve l'indennità. Occorre indicare almeno la sigla e la denominazione ufficiale dell'impresa.
- **IT responsabile dell'esercizio:** impresa che effettua il servizio di trasporto. Si tratta dell'impresa concessionaria stessa o di un'impresa/più imprese terza/e incaricata/e di effettuare i servizi di trasporto. Se affida a terzi l'effettuazione dei servizi, l'IT deve inviare di propria iniziativa il contratto d'esercizio all'UFT per informazione (art. 19 dell'ordinanza sul trasporto di viaggiatori, OTV; RS 745.11).

### **3.4 Dettagli sulla linea**

#### **Mezzo di trasporto:**

- **Ferrovia:** per le linee ferroviarie va selezionato il campo «Ferrovia». Nell'offerta vanno inclusi i servizi sostitutivi con autobus effettuati al massimo per un anno in caso di lavori sulla linea.
- **Strada, servizi complementari:** per le autolinee va selezionato il campo «Strada» oppure «Servizi complementari». A differenza dei servizi sostitutivi, limitati a un certo periodo ed effettuati in caso di lavori sulla linea o di interruzioni dell'esercizio, i servizi complementari comprendono corse che completano l'offerta ferroviaria, ad esempio gli autobus notturni in orari marginali. Per questi servizi va compilato un modulo di offerta separato.
- Battelli: **Battelli**: **campo da indicare per le linee dei battelli**.
- *Funicolare:* campo da indicare per le funicolari.
- *Funivia: funivia a va e vieni* le funivie sono distinte in «funivie a va e vieni» e «funivie a movimento *e a movimento* **continuo:** continuo».
- **Riquadro orario:** per tutti i tratti di linea va indicato il numero del riquadro dell'orario ufficiale.

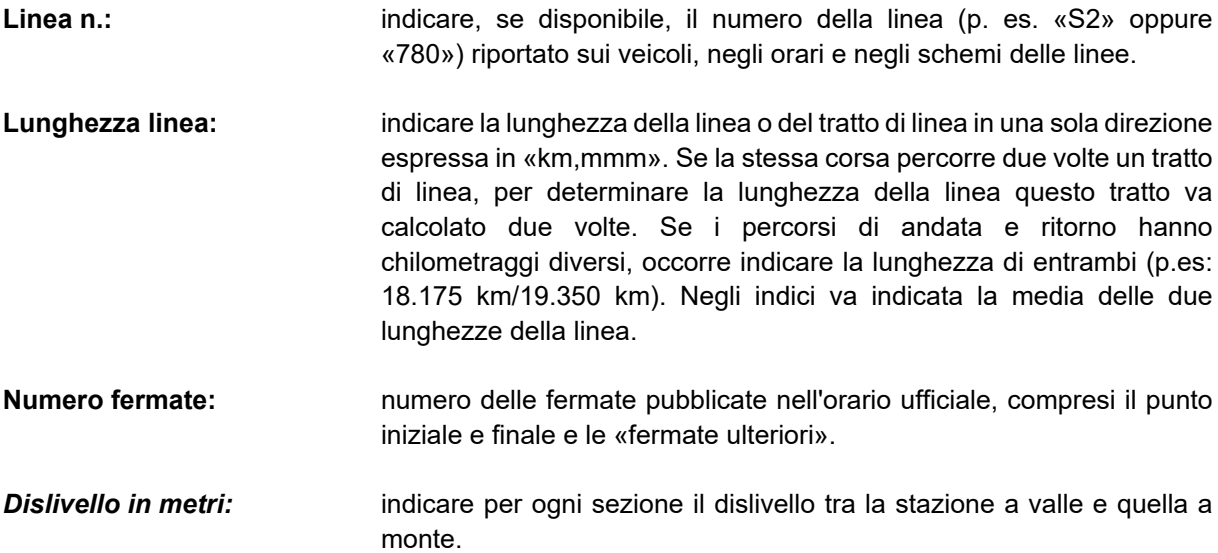

### **3.5 Concessione**

![](_page_4_Picture_170.jpeg)

### **3.6 Offerta**

**Chilometri produttivi:** prestazione chilometrica dell'offerta fruibile dai viaggiatori compresa tra la stazione di partenza e quella di arrivo, esclusi entrate e uscite, corse di trasferimento e altri spostamenti a vuoto. Nei chilometri produttivi sono compresi anche quelli previsti per corse supplementari. Si veda al riguardo anche la Guida agli indicatori.

- **Ore d'orario:** tempo di viaggio secondo orario, ossia quello compreso tra l'ora di partenza e quella di arrivo pubblicate nell'orario ufficiale, esclusi tempi di inversione, entrate e uscite, corse di trasferimento e altri spostamenti a vuoto. Nelle ore d'orario sono comprese anche quelle previste per corse supplementari. Si veda al riguardo anche la Guida agli indicatori.
- **Numero coppie di corse:** indicare il numero di coppie di corse giornaliere che figura nell'orario Lu-ve **unitaine** ufficiale. Se il numero delle coppie di corse varia notevolmente a Sabato seconda della stagione (p. es. nel caso in cui l'orario consideri Domenica e giorni festivi le esigenze degli scolari o per linee a forte carattere turistico), ciò va

indicato nel campo «Osservazioni». Nei campi concernenti il «Numero coppie di corse» occorre sempre indicare il numero delle corse con periodo di validità più lungo e nel campo «Osservazioni» il numero di coppie di corse nel periodo rimanente.

Le corse che circolano solo in una direzione sono considerate come mezze coppie di corse, le corse circolari come coppie di corse intere.

Se il numero delle coppie di corse varia a seconda del tratto di linea considerato, indicare il numero relativo al tratto con il maggior numero di coppie di corse.

Le eventuali corse in base alla domanda (p. es. taxi serali) vanno integrate nelle offerte per la rispettiva linea (corse diurne). Se è proposta solo una direzione, le corse sono considerate come mezze coppie di corse. Nel definire l'offerta eccedente non si tiene conto di queste corse serali, effettuate solo in caso di domanda, e lo si segnalerà nel campo «Osservazioni».

Corse con obbligo di prenotazione: devono essere pubblicate e sono quindi considerate come normali corse previste dall'orario ufficiale. Poiché alla presentazione dell'offerta non è noto se saranno prenotate o meno, deve essere riportato quanto previsto dall'orario. L'offerta va stilata sulla base di valori empirici relativi al numero di corse non effettuate (p. es. se negli anni precedenti è stata effettuata solo la metà delle corse proposte, nell'offerta va prevista solo la metà dei costi variabili).

**Modifiche dell'offerta:** indicare eventuali modifiche dell'orario ufficiale rispetto al periodo precedente. Se non ve ne sono, indicare «nessuna».

### **3.7 Domanda**

**Numero viaggiatori su** secondo l'articolo 7 OITRV, i tratti di linea più frequentati («max:») e **tratto linea (TRV):** meno frequentati («min:») sono determinanti ai fini della definizione Max: dell'offerta. A tal fine va tenuto conto della domanda sul tratto della Min: linea che rientra nel TRV e non su tratti che rientrano eventualmente nel traffico locale. Ciò significa che una delle due fermate tra le quali è registrata la frequenza massima o minima deve trovarsi al di fuori della zona in cui la linea rientra nel traffico locale. A norma dell'articolo 3 dell'OITRV, rientra nel traffico locale il tratto di linea che si trova entro un raggio di 1,5 km dalla fermata più vicina (di regola una stazione) di una linea del traffico regionale viaggiatori. In caso di differenze di altitudine si calcola 1 km per 100 metri di dislivello. Di regola si considera la distanza tra le fermate in linea d'aria, in casi particolari il percorso da coprire a piedi (p. es. se quest'ultimo è molto più lungo della distanza in linea d'aria a causa della presenza di ostacoli quali un fiume o un'autostrada).

> Esempio: Su una linea che porta dal capolinea «Stazione» a «Piazza centrale» e poi a «Zwischenwil» il tratto più frequentato è quello tra le fermate «Stazione» e «Piazza centrale». Tuttavia, dato che la distanza in linea d'aria tra le fermate «Stazione» e «Piazza centrale» è di soli

![](_page_6_Picture_181.jpeg)

Il numero di viaggiatori giornaliero medio previsto sulla linea da lunedì a venerdì in entrambe le direzioni va indicato riportando nel modulo i dati relativi al tratto della linea più frequentato e a quello meno frequentato, come nel seguente esempio: max: 500 Piazza centrale – Zwischenwil min: 35 Zwischenwil, Chiesa – Mittenwil.

- *Modulo funivie*: **per le funivie va indicato il numero di viaggiatori giornaliero medio** registrato da lunedì a venerdì sulle singole sezioni.
- **Tipo rilevamento viaggiatori:** indicare qual è il metodo di rilevamento del numero di viaggiatori e, se del caso, del tipo di titolo di trasporto.

#### **3.8 Veicoli (***esercizio***)**

**Tipi di veicolo impiegati:** indicare per ogni linea i tipi di veicolo impiegati secondo il piano di produzione (autobus standard, autosnodato, autobus elettrico, midibus, ecc.), compresi quelli utilizzati solo di sera o nei fine settimana (p. es. di giorno autobus standard, di sera midibus). Questi dati vanno armonizzati con quelli della panoramica sui veicoli impiegati. Non si accettano rimandi a elenchi di veicoli separati.

**Posti a sedere/in piedi:** indicare il numero di posti a sedere/in piedi disponibili nelle cabine o vetture.

- *Capacità:* numero massimo di passeggeri che può essere trasportato durante le ore di esercizio. Vanno considerate sia le corse effettivamente previste dall'orario ufficiale da lunedì a venerdì sia le corse supplementari eventualmente possibili oltre a queste. Il calcolo si basa sul numero massimo di passeggeri ammesso per corsa e per direzione di marcia, tenendo conto dei tempi necessari per la salita e la discesa.
- **Tipo di esercizio e di** specificare in particolare se è prevista la presenza del conduttore in *controllo:* vettura/cabina o se si tratta di esercizio senza conduttore. In quest'ultimo caso indicare dove viene effettuato il controllo dell'esercizio e in che modo è assicurata la comunicazione tra passeggeri e centro di controllo.

#### **3.9 Vendita / Distribuzione**

**propri / in cooperazione** con partner (p. es. chioschi).

![](_page_6_Picture_182.jpeg)

### **3.10 Biciclette / Bagagli**

**Carico in proprio di biciclette:**indicare se viene offerta la possibilità di trasportare biciclette (sì/no).

**Bagaglio:** indicare se viene effettuato il trasporto di bagagli; è possibile anche specificare eventuali particolarità del servizio.

- **3.11 Sicurezza**
- **Sicurezza viaggiatori:** indicare se è previsto un servizio di sicurezza e con quali modalità è organizzato. In caso di pattugliamento, specificarne la frequenza prevista sulla linea o sui tratti di linea oggetto dell'offerta. È possibile indicare inoltre misure particolari di aggiornamento del personale (anche per garantire la propria sicurezza) e o misure di tipo tecnico (telecamere, dispositivi d'allarme ecc.). Se disponibile, allegare il programma dell'impresa sulla sicurezza personale dei passeggeri al posto delle spiegazioni.

### **3.12 Base di calcolo**

![](_page_7_Picture_148.jpeg)

tenuto conto del rimborso del dazio sui carburanti.

### **3.13 Contributi di terzi**

Per quanto concerne i contributi di terzi, si distingue tra le indennità versate in base all'articolo 28 capoverso 4 LTV e i contributi di privati. È necessario assicurarsi che tali dati coincidano con quelli nel conto di previsione e negli indici.

### **Articolo 28 capoverso 4 LTV (ulteriori offerte, miglioramento delle offerte esistenti e agevolazioni tariffali)**

Le offerte ulteriori comprendono ad esempio singole corse aggiuntive pubblicate nell'orario ufficiale (p. es. corse per scolari) o il prolungamento di linee ordinate da Cantoni o Comuni e finanziate senza il contributo della Confederazione.

Sono compresi in questa categoria i tratti di linea che non soddisfano le condizioni dell'OITRV e che pertanto sono anch'essi ordinati e finanziati senza il contributo della Confederazione, p. es. offerte che rientrano nel traffico locale o senza funzione di collegamento tra località.

I contributi di Cantoni e Comuni devono essere indicati nei conti di previsione come indennità secondo l'articolo 28 capoverso 4 LTV.

Sono considerate miglioramenti di linee le ordinazioni dei Cantoni per linee sulle quali l'entità dell'offerta supera le disposizioni secondo l'articolo 30 LTV e l'articolo 7 OITRV (cosiddette «offerte eccedenti»).

Le offerte eccedenti vengono calcolate dall'UFT solo dopo la presentazione delle offerte e non possono quindi essere indicate nei moduli di offerta TRV e nei conti di previsione come indennità secondo l'articolo 28 capoverso 4 LTV.

#### **Contributi di privati**

In questo caso si tratta di contributi versati da privati a sostegno di determinati progetti o per la loro realizzazione, ad esempio da parte di un centro commerciale per l'attuazione di collegamenti più frequenti. Nel conto di previsione questi contributi vanno indicati come ricavi accessori.

Occorre specificare da chi è versato il contributo e a quanto ammonta il contributo.

### **3.14 Allegati all'offerta**

Occorre indicare quali sono gli allegati obbligatori o facoltativi effettivamente inoltrati ai committenti assieme all'offerta. Se si fa riferimento a documenti rimasti invariati e già allegati a un'offerta precedente, occorre indicarlo nell'elenco. Esempio: CCL (v. offerta 2020).

### **3.15 Interlocutore presso l'IT**

Va inoltre indicata la persona competente presso l'IT per eventuali chiarimenti in merito all'offerta.

### **3.16 Indennità**

- **Costi non coperti TRV in CHF:** indicare i costi non coperti dei servizi ordinati e indennizzati congiuntamente dai Cantoni e dalla Confederazione conformemente dell'articolo 28 capoverso 1 LTV, assicurandosi che corrispondano alle indicazioni nel conto di previsione e negli indici.
- **Firma giuridicamente vincolante:** con questa firma l'IT attesta che l'offerta è giuridicamente vincolante. In caso di offerte con carattere puramente informativo, inserire in questo campo una breve nota al posto della firma.

### **4 Informazioni**

Per ulteriori informazioni sul modulo di offerta TRV si prega di inviare un messaggio di posta elettronica all'indirizzo comune [personenverkehr@bav.admin.ch](mailto:personenverkehr@bav.admin.ch). Le richieste saranno trattate in tempo utile dalla Sezione Traffico viaggiatori.